**Photoshop 2022 (Version 23.0.2) Keygen Crack Setup Free License Key Free Download [32|64bit]**

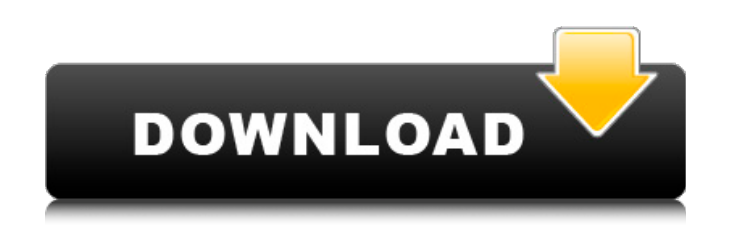

### **Photoshop 2022 (Version 23.0.2) Crack + With Key [Updated]**

Most people get great satisfaction from the creative possibilities of Photoshop. Photoshop may not be the most accessible of image-manipulation programs, but it's highly valued because of the sheer variety of image manipulation possibilities. A GIMP (GNU Image Manipulation Program), formerly known as GIMPShop and now the open source GIMP, is another viable image-editing program that's more popular and powerful than Photoshop. Some other popular graphic-editing programs are Adobe Illustrator and InDesign, Corel Photo-Paint, and even Microsoft Paint. Editing a Photo with Photoshop Photoshop has a variety of tools you can use to manipulate images. Many of these tools are quite powerful — the old adage about a picture being worth a thousand words still applies. I discuss Photoshop's tools in the following sections. Photoshop has a variety of tools that enable you to change the look of an image. Using Photoshop's tools You can access the tools available in the Tool Options panel by clicking on the Tools icon in the upper-right corner of the workspace and selecting the item that interests you, as shown in Figure 1-5. \*\*Figure 1-5:\*\* Open the Tools dialog to access the Photoshop toolbox. A list of tools appears when you click the Toolbox button, as shown in Figure 1-5. These tools give you access to such image-editing functions as Image-editing tools: The tools in the Toolbox enable you to perform all the functions you can perform in Photoshop. The following sections describe these image-editing tools. Adjustment layer: This tool enables you to create adjustments that you can make in the Adjustments panel or with the Adjustments and Curves tools. (See the next section for more on the Adjustments panel.) You can create an adjustment layer from an image or you can make one from scratch. The Adjustment Layer dialog box enables you to choose exactly what you want in the adjustment, depending on the kind of adjustment you make. The options are: Pixel-based: Use this tool to create one or more adjustments based on changes made at the pixel level. For example, you can adjust brightness, contrast, color tones, or hue, saturation, and lightness. Layer-based: This tool enables you to make adjustments based on changes made in the layer of an adjustment layer. For example

It is a complete replacement for GIMP. I've had Photoshop Elements since the first version came out, and have been using it since. Most people use Photoshop to edit graphics, but in this article, I'll show you the most useful things I use Photoshop Elements for. Using Photoshop Elements on a Windows PC Before you get started using Photoshop Elements, you must install the program. You can download it for free from the Adobe website. When you open Photoshop Elements, you'll be greeted with a welcome screen like this one: If you have Photoshop installed on your computer already, you can find Photoshop Elements by going to File > Open. Make sure it says "Current Version" in the drop-down. If you're using Mac OS X, you'll need to use the "Catalina" drop-down instead, like this: You'll need to authorize it again before you can use the program. Getting Started Like Photoshop, Photoshop Elements comes with a "Getting Started" guide that will teach you how to use it. You'll learn the basics such as importing files, exporting files, how to use the Elements Pencil tool, and how to use the tool palettes. You will also learn about the major features of the program. If you're a hobbyist, I highly recommend you read through all that first. Here's a link to the Getting Started guide. New Users If you don't know much about Photoshop, I recommend you do the tutorial first. It will take you several hours to learn how to use Photoshop. When you're ready to start creating your own artwork, then do the following: Go into Edit > Preferences (Windows) or Edit > Edit > Preferences (Mac) Select "Get Help Now" at the bottom of the "Help" tab. Click "Find Help" Choose the option "Download Help" and follow the instructions. Every new users gets 6 months free trial. You'll receive a message the day you start using the software reminding you about the trial. If you've not received the reminder, log in to your account. Using Photoshop Elements on a Mac If you're using a Mac, you can 388ed7b0c7

#### **Photoshop 2022 (Version 23.0.2) Crack + Keygen Full Version**

# **Photoshop 2022 (Version 23.0.2) Crack+ Keygen For (LifeTime)**

Amino acid replacement and temperature effects on the folding mechanism of the frog Rnase H. The three-dimensional folding pathway of the H-containing ribonuclease from the frog Rana ridibunda has been investigated by two types of experiments. Isoform 1Rnase H, containing the consensus sequence Cys-His-Glu-Cys-Glu-Arg-Lys, can fold spontaneously into one of four folding states, depending on the salt concentration. Isoform 2Rnase H, with the consensus sequence Cys-His-Glu-Cys-Asp-Arg-Lys, has a short folding sequence rich in acidic residues and is unstable under non-denaturing conditions. The energetics of the folding of these two isoforms have been studied by high-resolution NMR spectroscopy and temperature-induced equilibrium unfolding experiments. Replacing two Cys residues with Ser in isoform 1Rnase H leads to a shift of the equilibrium to intermediate states that can not be observed in the natural sequence, in agreement with the smaller size of the precursor polypeptide. This suggests that the intramolecular interactions that stabilize the native conformation are not compatible with a folding pathway that involves intermediate conformations. The energy landscape of the folding pathway of isoform 2Rnase H is more complex. The two-state equilibrium of the stable native state is shifted toward the unfolded state at low salt concentration, and slow internal rearrangements of the polypeptide chain enable this equilibrium to be shifted toward the folded state. This observation implies that the formation of native contacts slows down the folding in certain conditions, and could involve a partly folded pre-transition state.Bill Williams (footballer, born 1913) William Sydney Williams (3 December 1913 – 10 November 1986) was a Welsh professional footballer who played as a full back in the Football League for Southport and Stoke. Career Williams was born in Newport and played football for Caradoc, Blackrock, Sankey's Rhyl, Cardiff Corinthians, Cardiff City and Newport County before joining Southport in 1937. He played for Southport in the 1938 FA Cup Final at Wembley, where they lost 2–0 to Portsmouth. During the Second World War he joined British Overseas Airways Corporation as a warrant officer and played in the 1943 British Empire Games tournament for Wales in Auckland, New Zealand. After the Second World War he joined Stoke as

## **What's New in the?**

The journey to becoming a Certified Transcriptionist has been an amazing and worthwhile journey thus far, but I'm on a big push to see if I can get certified by the end of the year. I have spent the last month or so (since I last published here) working on improving my skills in Typography to take my work to the next level. I think it's time for me to celebrate some of the ways I have been getting the most out of my progress by writing about it here. So over the next few weeks, I will be writing short articles on how I approach Typography in my Transcribing work with links to resources, websites, and pdfs that I find really helpful. Here is the first piece. You can see below that there is a link to some fancy software that I use to create basic logos for websites. I use it to create simple logos for most of my clients, but it's also useful for me to learn some Typography and Adobe Illustrator so I can come up with my own designs. The first time you create a logo for a website, you really don't need anything fancy, but I have found that once you get going in this area, the ability to create great-looking logos starts to develop quickly. I used to use a "macro" to create logos for most of the clients I work with, but now I like to play around with the icons and text to create a few variations to see what works best for them. Creating great-looking logos is a great way to not only stand out in the crowd, but it can also help you to connect with your clients and impress them as a designer. So if you get a chance, take the time to create something for your client and send it along to show off. This is a proven method for connecting with new clients. I've done this before and created a simple logo for a client to show and it really helped them feel like I was giving them more than what they were paying for. As always, if you have any questions or comments regarding my tips or experiences in the CTT, please feel free to share them in the comments area below.As computing devices have increased in popularity and use over the years, the need to protect computers from viruses, other malicious code, and other attacks has also increased. In order to protect the computing devices from being used maliciously, computing device manufacturers have built in various security features to their computing devices. However, security features often

#### **System Requirements:**

Memory: 64 MB CPU: Dual core 1.6 GHz Disk: 1.5 GB OS: Windows 10 Graphics: 1 GB Software: Rogue Legacy, Rogue Legacy Rebirth Controls: Keyboard, Mouse For the Google Play version of this game, the players must have a gmail account. For the Steam version of this game, the players should own a Google account. For both games, game saves are not compatible across different versions of the game. As a gamer, I am always

<https://www.claytonoffroad.com/sites/default/files/webform/Photoshop-2022-Version-230.pdf> <https://elearning.zonuet.com/blog/index.php?entryid=5261> <https://postlistinn.is/adobe-photoshop-2022-version-23-key-generator-registration-code-free> [https://www.mingalapar.com/wp-content/uploads/2022/07/Adobe\\_Photoshop\\_2021\\_Version\\_2251\\_Crack\\_Patch\\_\\_License\\_Keygen\\_3264bit\\_Latest\\_2022.pdf](https://www.mingalapar.com/wp-content/uploads/2022/07/Adobe_Photoshop_2021_Version_2251_Crack_Patch__License_Keygen_3264bit_Latest_2022.pdf) <https://www.amphenolalden.com/system/files/webform/Photoshop-2021-Version-224.pdf> <https://cleverfashionmedia.com/advert/photoshop-cc-2015-version-17-keygen-crack-setup-lifetime-activation-code-free-download-3264bit-final-2022/> <https://roundabout-uk.com/photoshop-2021-product-key-full-for-windows-updated-2022/> [https://www.northcastleny.com/sites/g/files/vyhlif3581/f/uploads/north\\_castle\\_records\\_list\\_by\\_department.pdf](https://www.northcastleny.com/sites/g/files/vyhlif3581/f/uploads/north_castle_records_list_by_department.pdf) <https://teenmemorywall.com/photoshop-cs4-mem-patch-with-product-key-free-download-pc-windows/> <https://www.tvboxshack.com/wp-content/uploads/2022/07/alacala.pdf> <http://stroiportal05.ru/advert/adobe-photoshop-2021-version-22-4-3-crack-serial-number-torrent-pc-windows-2022/> <https://officinameroni.com/2022/07/05/photoshop-cc-2015-version-18-jb-keygen-exe-torrent-free-download-mac-win-2022-latest/> <https://adhicitysentulbogor.com/adobe-photoshop-2021-version-22-3-1-crack-serial-number-license-key-full-free/> <https://cdn.scholarwithin.com/media/20220704182221/nabikie.pdf> <http://garhoolor.yolasite.com/resources/Photoshop-2021-Version-2243-LifeTime-Activation-Code-Free-Download-PCWindows.pdf> <http://theludwigshafen.com/?p=5253> <https://www.cakeresume.com/portfolios/7f4a51> [https://facejoox.com/upload/files/2022/07/z5DlQgetg4XdVQbBEHzx\\_05\\_db11ff1eb134f61d5b7e3e13aff3b20c\\_file.pdf](https://facejoox.com/upload/files/2022/07/z5DlQgetg4XdVQbBEHzx_05_db11ff1eb134f61d5b7e3e13aff3b20c_file.pdf) <https://pesasamerica.org/blog/index.php?entryid=5182> [https://otsapro.com/wp-content/uploads/2022/07/Photoshop\\_CC\\_2014.pdf](https://otsapro.com/wp-content/uploads/2022/07/Photoshop_CC_2014.pdf) <https://moodle.ezorock.org/blog/index.php?entryid=7214> <http://www.ganfornina-batiment.com/2022/07/05/photoshop-2022-version-23-crack-with-serial-number-free-registration-code-2022/> <https://warriorplus.com/o2/a/vqvqcq/0?p=18540> <https://alamaal.net/blog/index.php?entryid=49096> <https://organicway-cityvest.dk/photoshop-2021-version-22-1-0-license-keygen-latest/> <https://newbothwell.com/2022/07/adobe-photoshop-2022-version-23-0-2-activation-serial-key-download-3264bit/> <http://www.hva-concept.com/photoshop-2021-version-22-0-0-hack-patch-activation-code-with-keygen/> <https://wmich.edu/system/files/webform/fedrdar663.pdf> [http://mulfiya.com/wp-content/uploads/2022/07/Adobe\\_Photoshop\\_2022\\_Version\\_230.pdf](http://mulfiya.com/wp-content/uploads/2022/07/Adobe_Photoshop_2022_Version_230.pdf) <https://forms.middlebury.edu/system/files/webform/wenmar184.pdf>